## **Pre-Calculus 12 Exponential Functions**

The function  $y = a^x$  is an exponential function.

General Form:  $f(x) = a^m$ , where  $a > 0$  and  $a \ne 1$ <br>bose

**Review Negative Exponent Law** 

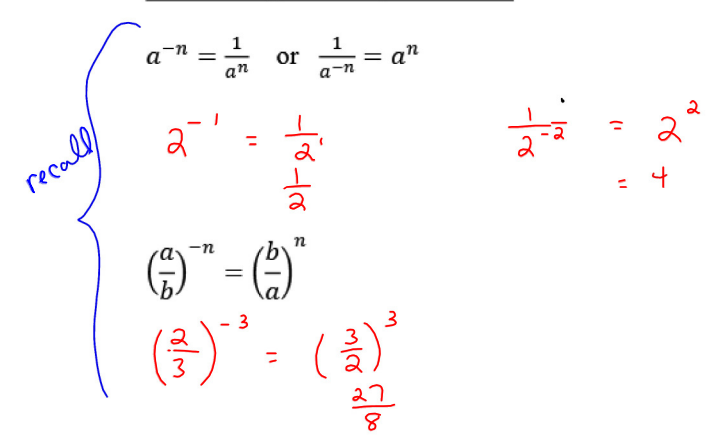

$$
\alpha^\circ
$$

**Ex. 1)** Sketch  $y = 2^x$ 

| x |               |
|---|---------------|
| Q | च             |
|   | $\frac{1}{2}$ |
| 0 |               |
|   | 2             |
|   | ୵             |

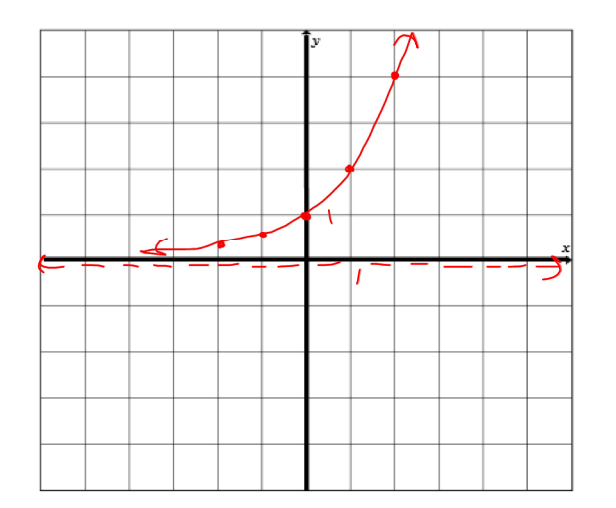

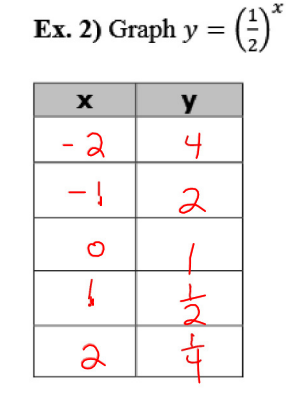

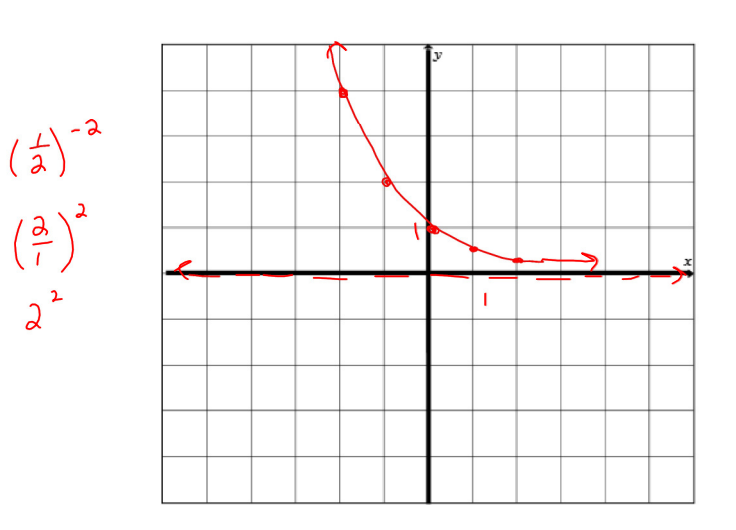

a) Zero(s)

none

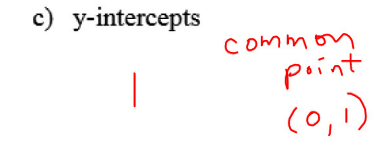

e) Domain

 $(-\infty, \infty)$ 

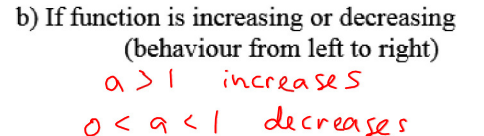

d) Equations of any asymptotes

$$
\gamma \geq O
$$

f) Range

$$
(\circ,\nsim)
$$

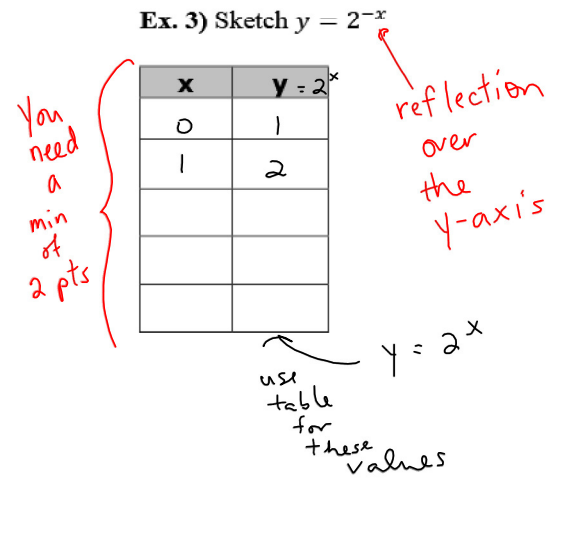

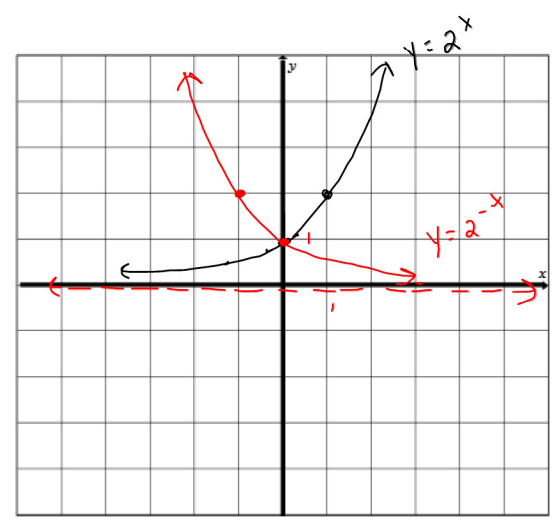

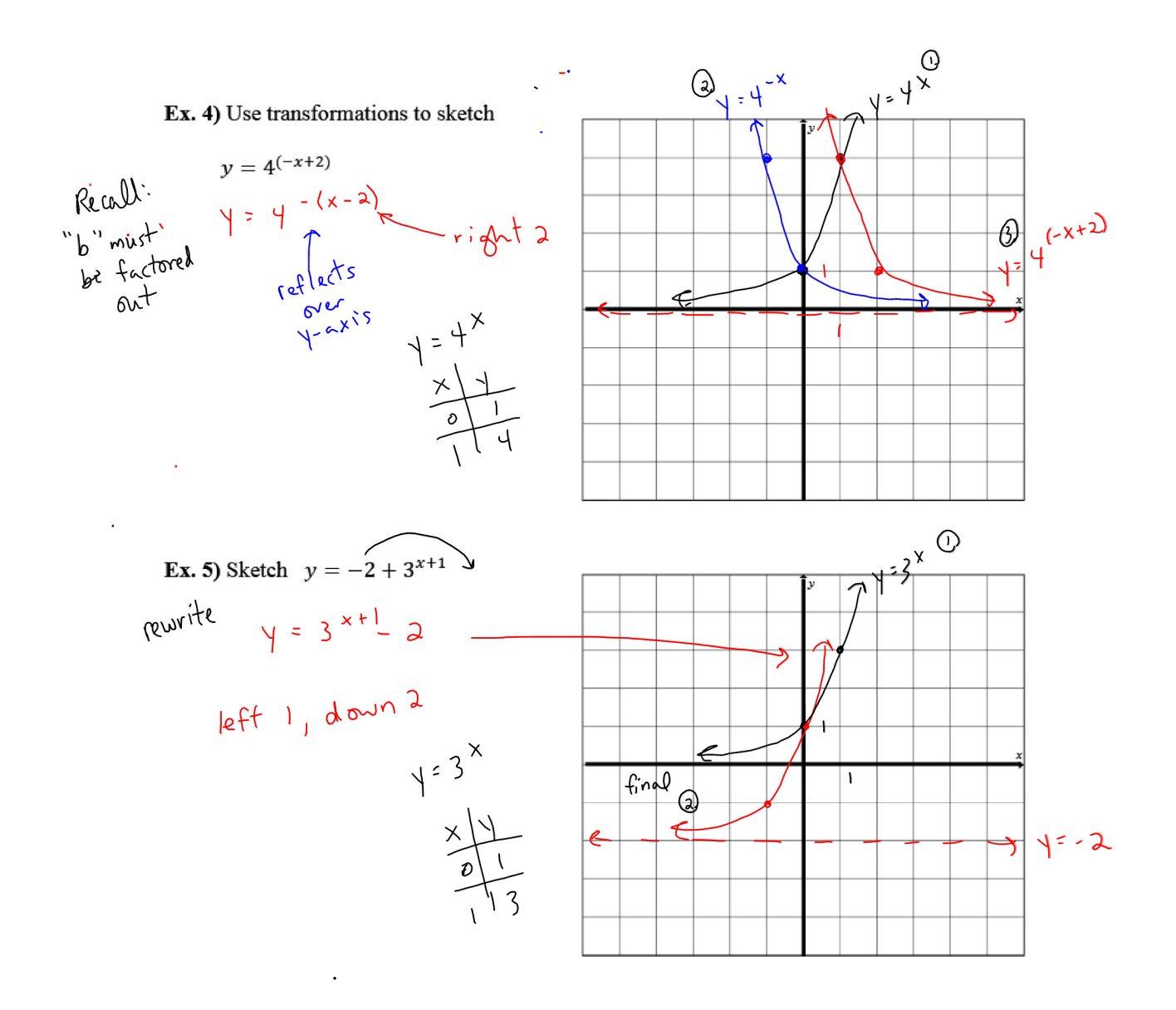

**Ex. 6)** Describe the transformations required to obtain the graph of  $y = -2(2^x)$ 

reflection over the x-axis<br>Vertical stretch by a factor of 2

 $\bar{\epsilon}$